## N. 262 - Marzo 2022

Prezzo: 5.77 €

Tasse: 0.00 €

Prezzo totale (con tasse): 5.77 €

Carenza

La "legge della domanda e dell'offerta" prevede un aumento dei prezzi. Sentiamo sempre più spesso parlare di carenza (o shortage se preferite) di materiali come conseguenza della pandemia. Tutto è iniziato con la scarsità delle materie prime, per arrivare a quello che, inevitabilmente, la

"legge della domanda e dell'offerta" prevede in questi casi: un aumento dei prezzi. In alcuni casi questi aumenti sono diretti; nel nostro settore abbiamo visto il prezzo dei chip andare alle stelle. In altri casi sono indiretti, come i costi di trasporto che si ripercuotono sui prodotti distribuiti. Tra i vari aumenti a cui siamo soggetti, ahimè, c'è anche quello della carta, dovuto a diversi fattori sia diretti che indiretti, anche se una ragione chiara purtroppo non c'è; ma cerchiamo di capire. Il prezzo della carta sembra essere lievitato essenzialmente a causa di alcuni fattori come la riduzione obbligata dell'uso della plastica, che ha comportato un aumento di domanda di carta per il packaging dei prodotti. Il timido ritorno alla normalità ha fatto schizzare la domanda di cosmetici e quindi la richiesta di confezioni, di carta ovviamente. La cellulosa, la materia prima di cui è fatta, è arrivata a costare (fino ad ora) il 70 per cento in più rispetto alla fine del 2020. La luce e il gas, del cui aumento tutti abbiamo un riscontro in bolletta, rappresentano materie prime indispensabili per la realizzazione della carta. Tutto questo ci ha portato a rivedere il prezzo di distribuzione anche della nostra rivista (invariato da 12 anni). Abbiamo "assorbito" buona parte degli aumenti rivedendo il prezzo di copertina contenendo il rincaro; rincaro applicato ovviamente alla sola rivista cartacea. Il digitale in questi casi è sicuramente un'ottima soluzione, ma siamo sicuri che il fascino della carta rimarrà in eterno, o almeno fino ala prossima crisi economica. Boris Landoni **Sommario**

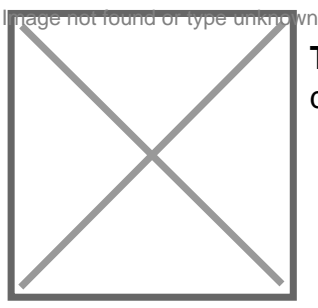

**Tracciatore di Bitcoin** Utilizziamo un ESP32 per monitorare l'andamento dei Bitcoin e essere avvisati tramite Telegram di variazioni significative.

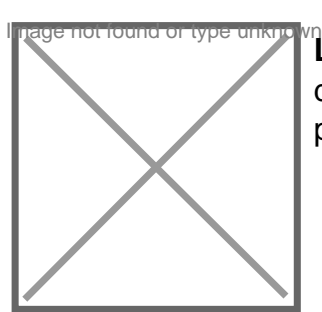

**La stampante 3D sotto controllo** Approfondiamo la preparazione dell'ambiente di sviluppo per il nostro controller remoto ESP3D. Seconda puntata.

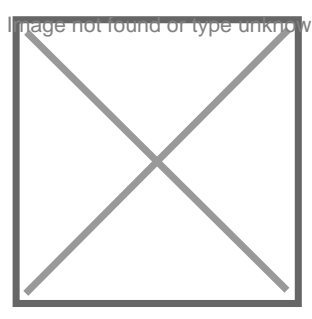

**Meteo Net Map T-Call** Permette di geolocalizzare in un'unica mappa la posizione di più dispositivi IOT connessi in rete tramite WiFi o GSM con la possibilità di visualizzare i parametri ambientali rilevati da ciascuno di essi.

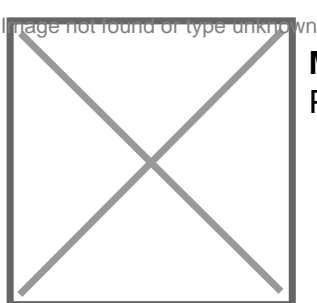

Motion Time Lapse in Cloud Basato su ESP32-CAM, utilizza Google Apps Script per automatizzare la registrazione s Prima puntata.

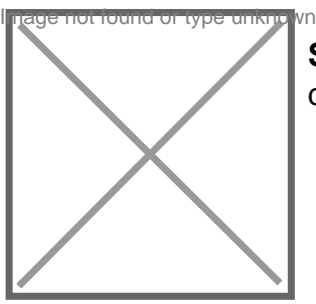

Stazione di monitoraggio qualità dell'aria Dotata di sensori specifici per gas e po dell'inquinamento atmosferico, trasmettendo su rete LoRa i valori. Seconda e ultima

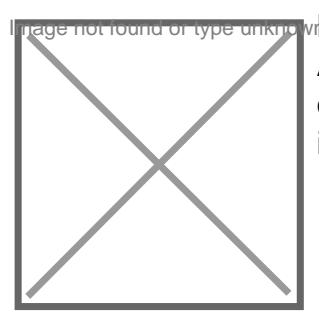

<sup>I</sup>HUB USB Full Speed isolato Basato sull'integrato di Analog Device ADuM4160 permette di proteggere l'interfaccia USB del Personal Computer o di Raspberry Pi mettendo a disposizione quattro porte ad alta velocità isolate

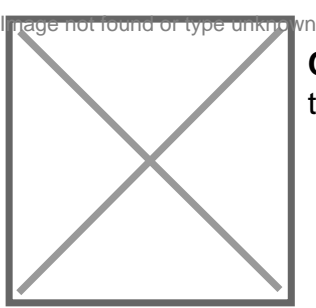

Controller universale per CNC Presentiamo una scheda, basata su un Arduino Na tre assi

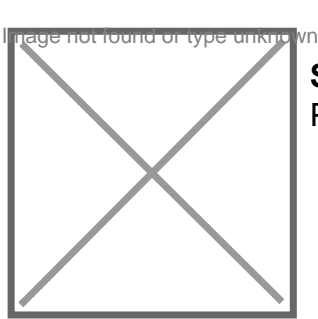

Smart Gate Lock Serratura IoT controllata da smartphone o da assistente vocale A Pro, si configura tramite interfaccia web.

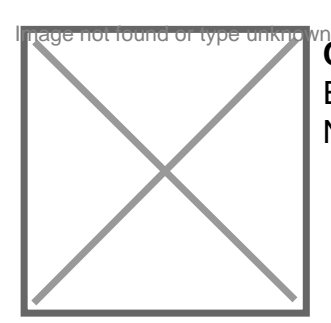

Conoscere e usare Node-RED Iniziamo a scoprire Node-RED, un tool di flow-base Emerging Technology Services team e adesso parte della JS Foundation. In questa Node-RED, spaziando dal TCP all'UDP, fino ad arrivare all'HTTP. Quinta Puntata